## manica<br>Manica<br>SHOJO

Los rotuladores Uni Pin son perfectos para entintar tus ilustraciones MANGA gracias a su flujo de tinta constante que te permite dibujar líneas perfectamente regulares. Taparán el boceto realizado a lápiz que, una vez borrado, dará lugar a un trazo limpio, claro y permanente.

En general, los contornos se realizan con trazos gruesos, y los detalles con trazos finos. Así se consigue resaltar las siluetas de los personajes.

Deberás elegir el tamaño de la punta en función del grosor y de la precisión deseados para cada una de tus líneas.

Las puntas calibradas son especialmente adecuadas para líneas que requieran minuciosidad y precisión.

En cuanto a las puntas de pincel, permiten trazar líneas más fluidas con variaciones de estilos muy creativas, en función de la presión ejercida sobre la punta. Si presionas con fuerza, realizarás trazos anchos (gruesos); en cambio, si presionas ligeramente, obtendrás trazos más finos. Su color gris oscuro es ideal para crear profundidad. La punta de pincel extrafina, todavía más fina y flexible, es especialmente adecuada para los trazos más delicados y para caligrafía. Permite pasar de los trazos más finos a los más anchos.

## Puntas de distintos tamaños para adaptarse a todas las necesidades

©Gaëlle Auti<sup>n</sup> @gaelleauti<sup>n</sup>

mi ball

Ø <sup>m</sup>/<sup>m</sup> *0.03*

- Punta calibrada 0,03 mm : Perfecta para detalles y trazos precisos, así como los rasgos faciales.
- Punta calibrada 0,1 mm : Ideal para trazar viñetas, bocadillos y recuadros.
- Punta calibrada 0,5 mm : Ideales para trazos más gruesos y para bordes exteriores.
- Punta de pincel extrafina negro intenso : Para las líneas más delicadas.
- Punta de pincel gris oscuro : Para rellenos, trazos fluidos y sombras.

Ø <sup>m</sup>/<sup>m</sup> *0.1*

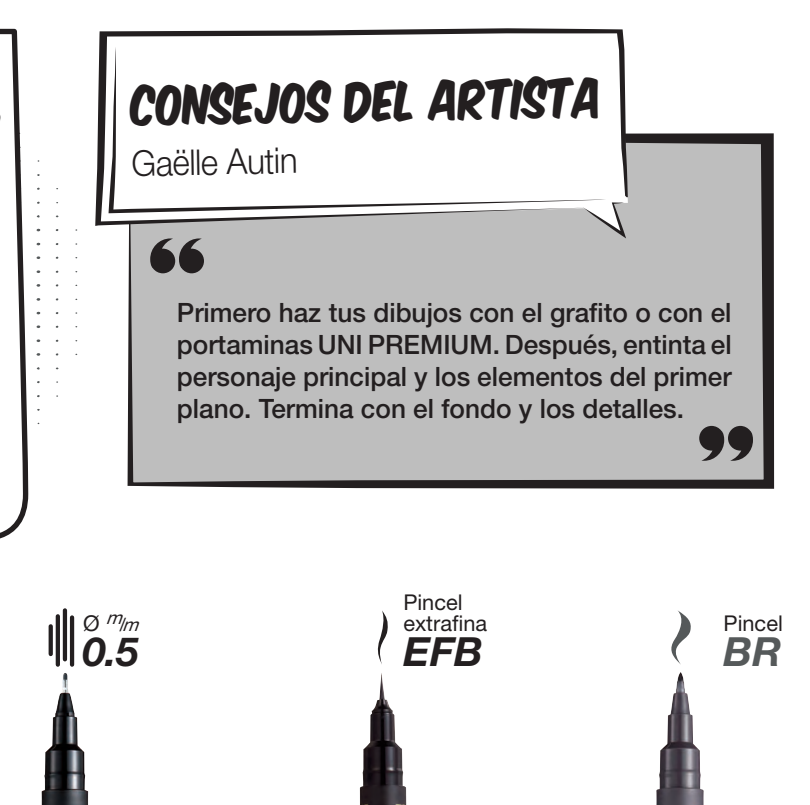

NEGRO INTENSO

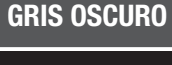

**uniball.com**

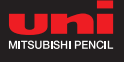